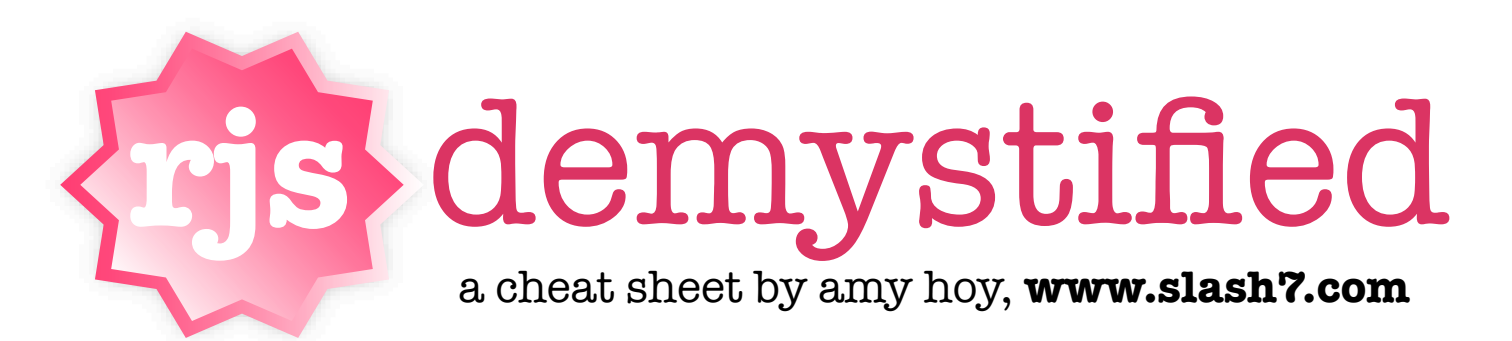

## what is this RJS thing anyway?

# R.J.S., acronym Ruby JavaScript

A templating tool, built in Ruby, to output JavaScript.

### *synonym*, *amazing*

Makes it almost utterly painless to craft sophisticated Ajax responses... with sexy results!

it?

## RJS techniques

- $\bigstar$  insert new HTML anywhere  $\bigstar$  remove HTML
- $\star$  remove HTML
- $\star$  remove HTML<br> $\star$  change DOM properties
- $\star$  change DOM proper<br> $\star$  move things around
- $\bigstar$  create special effects  $\bigstar$  hide stuff \*
- $\star$  hide stuff
- $\star$  hide stuff<br> $\star$  show stuff
- \*<br>\*<br>\*  $\bigstar$  take over the universe \*

RJS templates are "just" another type of **view template**, made specifically for answering Ajax requests. The code you write in an **.rjs template** is based around the page you will be changing—the page that made the Ajax request (and therefore will be getting the response). Anything you can do with JavaScript, you can do with RJS.

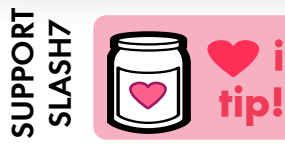

[45-minute screencast video on RJS for only \\$9](http://peepcode.com/articles/2006/08/13/rjs-templates) see it live! click: www.peepcode.com

### here's how it works!

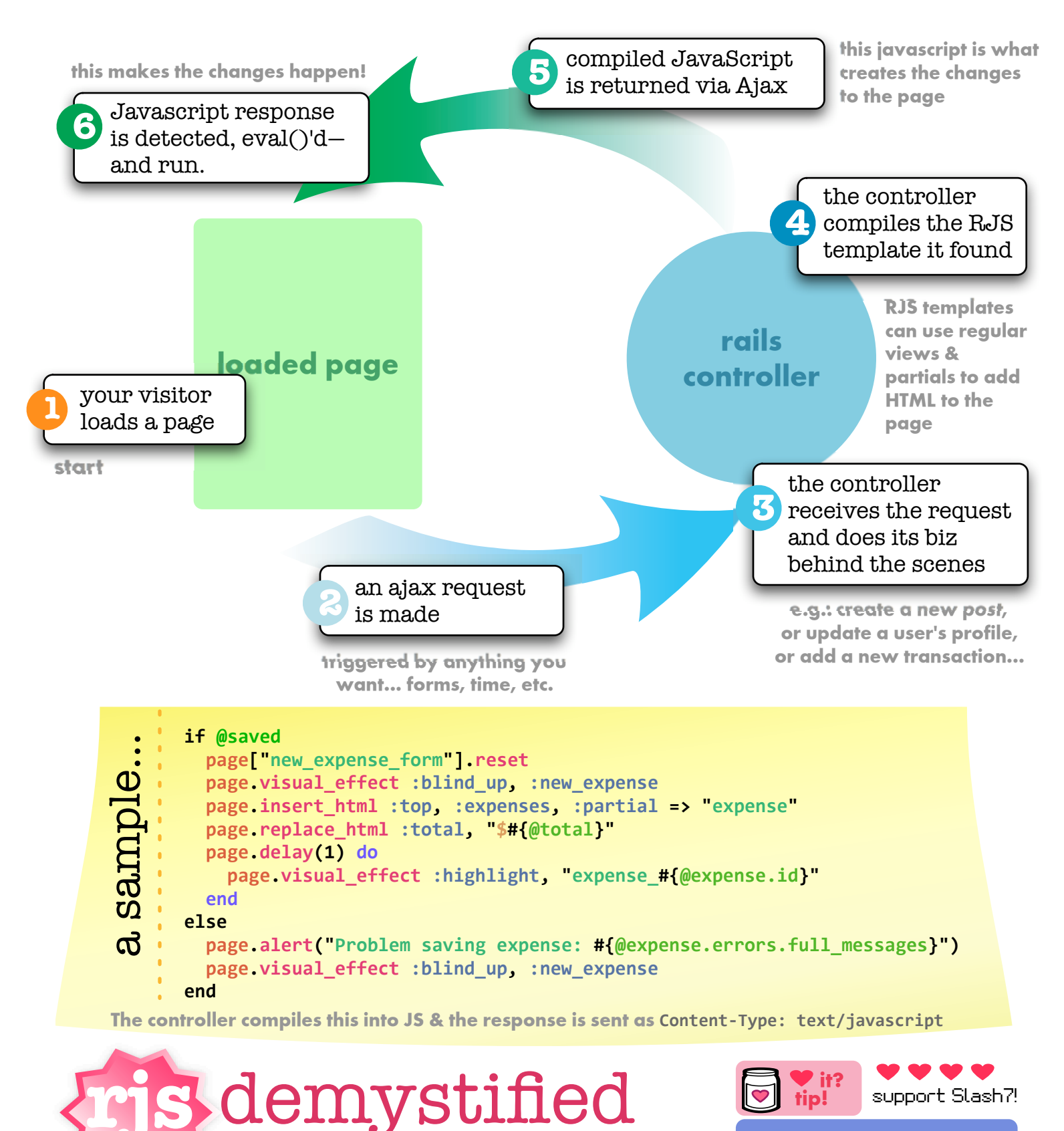

[a cheat sheet by amy hoy,](http://www.slash7.com/) **www.slash7.com**

45-minute RJS screencast [only \\$9! peepcode.com](http://peepcode.com/articles/2006/08/13/rjs-templates)

### use it yourself!

### Gettin' Started

First thing you need to do is **create an Ajax request** that points at a controller action. Place this code in the view you want to modify with the Ajax response: You might want to try a BS action that you're using just to experiment.

```
<%=
javascript_include_tag
:defaults
%>
<div id="rjs‐testbed">Watch
this
space.</div>
```

```
<%=
link_to_remote
"Show
me
RJS
lovin!",
:url => { :controller => "foo", :action => "test_rjs" } %>
```
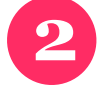

**1**

Create a file named *action***.rjs** where *action* is the name of the controller action, inside the controller's view folder.

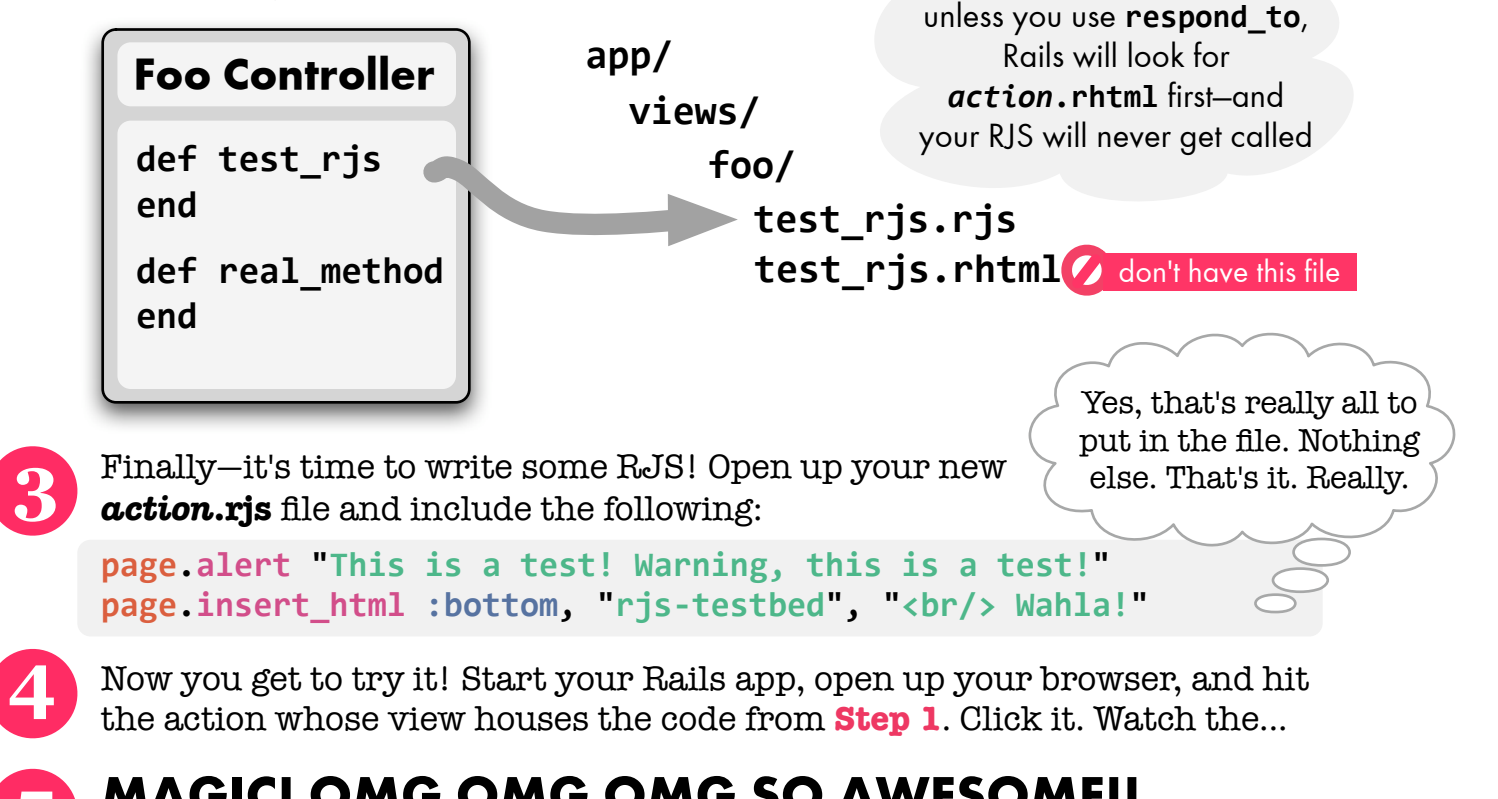

**5** MAGIC! OMG OMG OMG SO AWESOME!! (reference-style) cheat sheet, where I'll list in detail all the fun stuff you can do.

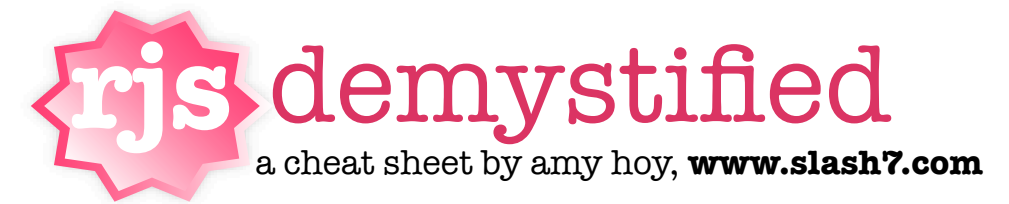

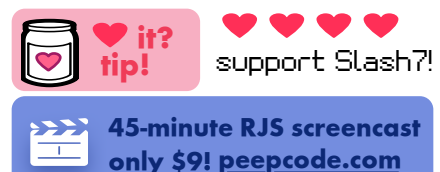